## 1. 参加登録について

<事前参加登録期間>

前期登録 2024年6月6日 (木) 正午まで

後期登録 2023年6月6日 (木) 正午~7月21日 (日) 正午まで

<現地当日受付>

当日現地会場での参加登録は行いません.

オンラインでの受付は学会当日も可能ですので,ご自身のモバイル端末等にてご登録をお 願いいたします.

※学術大会ホームページ (https://www.kwcs.jp/jps133/) から参加登録が可能です.

#### 2. 参加費について

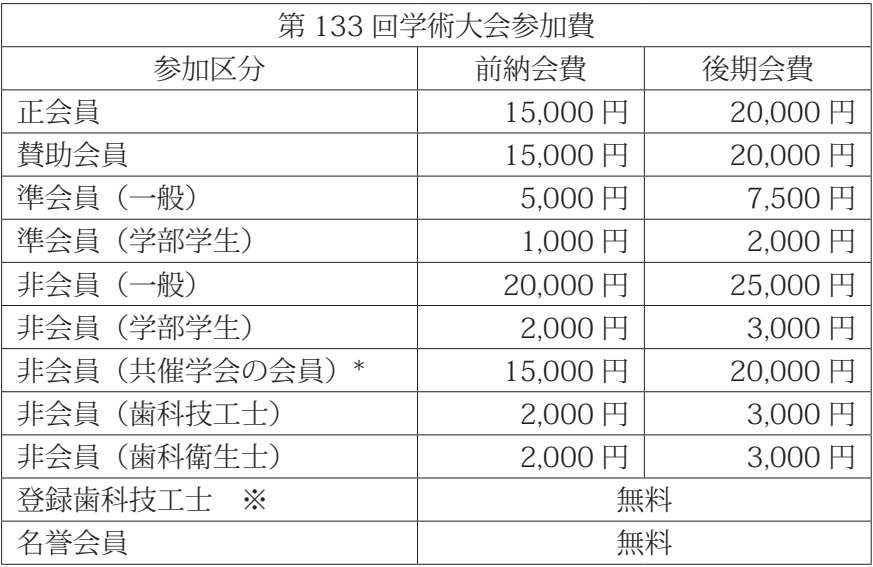

\* 共催学会:日本臨床歯科学会,日本栄養治療学会,日本顎咬合学会,日本接着歯学会, 日本口腔インプラント学会,日本歯科技工学会,日本歯科衛生士会,日本デ ジタル歯科学会,日本老年歯科医学会,日本歯周病学会

※登録歯科技工士は,日本補綴歯科学会へ登録料 2,000 円(1 年間有効・4 月から翌年 3 月まで)を支払うことで,本会学術大会に無料で参加できます.詳細は,「登録歯科技工 士申請案内(https://www.hotetsu.com/c\_1828.html)」をご確認ください.

## 3. 臨時会員登録について

 共同発表者が非会員の場合は臨時会員登録を行ってください. 登録料:5,000 円 ※演題 1 件あたりにつき 5,000 円の登録料が必要です. ※学術大会に参加される場合は別途参加登録を行ってください.

## 4. 参加章(ネームカード)・参加証明書について

 参加登録完了後,参加登録マイページにログインして取得してください. 現地会場で参加される方は,必ず,「参加証明証・ネームカード」を出力してご持参ください ますようお願いいたします.参加章(ネームカード)として会場でお使いいただけます. ストラップは会場でお渡しいたします.

【発行期間】2024 年 6 月 20 日(木)~ 7 月 31 日(水)まで

 ※上記期間外の発行および再発行などは致しかねますので,必要な方は必ず発行期間中にご自 身で発行してください.

## 5. プログラム・抄録集について

- <前期登録期間中(6月6日(木)正午まで)に参加登録がお済みの方> プログラム・抄録集を事前に送付いたしますので、当日はお忘れなくご持参ください. 前回までは参加章(ネームカード)も同封して事前送付しておりましたが,今回からはプ ログラム・抄録集のみの送付となりますのでご注意ください.
- <後期登録期間中(6月6日(木)正午~7月21日(日)正午まで)に参加登録をされた方> 現地参加をされる方は、会期当日、会場にてプログラム・抄録集をお渡しいたします。受 付にてお名前をお申し付けください. WEB 参加をされる方は,会期終了後にログラム・ 抄録集を郵送させていただきます.

#### 6. WEB 視聴用 ID・パスワードについて

WEB での視聴, 閲覧には参加登録時に発行される ID, パスワードが必要です. ID およびパスワードを入力してログインの上,視聴してください.

#### 7. 領収書について

 参加登録システムのマイページより,ご自身にてダウンロードしてください. 【発行期間】2024 年 6 月 20 日(木)~ 7 月 31 日(水)まで

#### 8. 日本補綴歯科学会会員の皆様へ

 バーコード付き会員証で学会参加登録,専門医研修会出席登録が可能ですので,現地参加をさ れる方は会員証を必ずご持参ください.

 本学会専門医の申請あるいは更新を希望する場合は,会員証のバーコードを読取機に通してく ださい.WEB 参加者については WEB 参加ログを確認の上,単位を付与いたします.

#### 9. 専門医研修会参加単位登録

対象セッション: 臨床リレーセッション 4 (7 月 6 日(土)14:40 ~ 16:40 第 2 会場) 専門医研修会 (7 月 7 日(日)14:20 ~ 16:10 第 1 会場) ※単位の付与は臨床リレーセッション4 または専門医研修会受講で 4 単位となります.

(両方を受講いただくことは可能ですが単位の付与はどちらか一方のみです.)

<現地参加される方>

セッション開始 5 分後までにご入場いただき,セッション終了後に会場出口にて,日本補綴歯科 学会会員証のバーコードを読取機に通してください.

セッション開始 5 分後以降は単位の取得の有無に関わらずご入室いただくことはできませんので ご了承ください.(後日オンデマンド配信にてご視聴いただけます.)

< WEB 参加される方>

ライブ配信

視聴ログにて単位取得が可能です.

 セッション開始 5 分後以降に視聴を開始された場合もしくはセッション終了 10 分前以前に退 室された場合,単位は取得できませんのでご注意ください.

# オンデマンド配信

視聴ログにて単位取得が可能です.

動画の最初から最後まで視聴してください.

【オンデマンド配信期間】2024年7月8日(月)~21日(日)

 ※オンデマンド配信は学術大会ホームページのメニュー一番上【WEB 視聴はこちらから】 からご覧いただけます.

# 10. 日歯牛涯研修について

学会参加により特別研修として10単位, 各セッションへの参加により受講研修として指定の セッションにつき 30 分 1 単位が取得できます.

<現地参加される方>

特別研修 10 単位:

総合受付にて日歯 IC カードをカードリーダーにかざしてください.

受講研修(30 分 1 単位):

 各会場前の単位受付にて日歯 IC カードをカードリーダーにかざしてからご入場くださ い.セッション毎に単位受付けが必要となります.

※会場にて単位登録するにあたり,ご自身の日歯 IC カードを必ずご持参ください.

日歯 IC カードをお忘れの方は登録ができません.

< WEB 参加される方>

ライブ 配信

 本学術大会に WEB にて参加した場合は,特別研修として 10 単位,受講研修として指定 のセッションにつき 30 分 1 単位が取得できます.

特別研修 10 単位:

WEB 閲覧メニュー画面の【日歯生涯研修(特別研修)単位登録はこちら】より参加 者各自で個人の責任のもとご登録をお願いいたします.

## 受講研修(30 分 1 単位):

セッション開始時から開始 5 分までの間, 画面に表示されている QR コードより単位 登録システムにアクセスし参加者各自で個人の責任のもと,ご登録をお願いいたします. 単位登録をご希望される場合,ライブ配信視聴時に QR コードの読み取りができる端 末をご用意の上ご視聴ください.

## |オンデマンド配信|

オンデマンド配信では特別研修のみ取得が可能です. 取得方法は上記と同じとなります.

 オンデマンド配信の視聴による受講研修の単位取得はできませんのでご了承ください. ※日歯生涯研修の単位の詳細は日本歯科医師会にお問い合わせください.

## 11. 共通研修について

下記プログラムは日本歯科専門医機構「共通研修」に認定されています. 以下の方法にて各プ ログラムにつき日本歯科専門医機構共通研修 1 単位が取得できます.(なお日本歯科専門医機 構による歯科専門医認証(専門医資格の新規取得者・更新該当者)には 5 つの研修項目の中 から 5 年 10 単位(1 年あたり 2 単位/経過措置あり)必要です.)

対象セッション:修練医・認定医・専門医制度委員会セミナー

 $(7 \nparallel 5 \nparallel (\nleftrightarrow) 16 : 40 \sim 17 : 50 \nleftrightarrow \nparallel 2 \nleftrightarrow \nparallel$ 

特別講演 (7月7日(日)13:10~14:10 第1 会場)

<現地参加される方>

セッション開始 5 分後までにご入場いただき,セッション終了後に会場出口にて,日本補 綴歯科学会会員証のバーコードを読取機に通してください.

セッション開始 5 分後以降は単位の取得の有無に関わらずご入室いただくことはできませ んのでご了承ください.(後日オンデマンド配信にてご視聴いただけます.)

< WEB 参加される方>

ライブ 配信

ライブ配信では共通研修の単位取得はできませんのでご了承ください.

|オンデマンド配信|

動画の最初から最後まで,視聴してください.

動画の視聴完了後,小テストに回答してください.

小テストの合格基準は、正答率 60% です. 合格するまで複数回, 受験ができます.

最初から最後までの視聴ならびに小テストの合格が単位取得の条件となります.

【オンデマンド配信期間】2024年7月8日(月)~21日(日)

 ※オンデマンド配信は学術大会ホームページのメニュー一番上【WEB 視聴はこちらから】 からご覧いただけます.

12. クローク

場所:幕張メッセ 国際会議場 1F ラウンジ

- 時間:7月5日(金) 14:00~18:30
	- $7 \nexists \, 6 \, \exists \, (\pm)$  8:00 ~ 19:10
	- $7 \nvert\ 7 \nvert$   $\mid$  ( $\mid$ )  $\mid$  8:15 ~ 16:50

#### 13.  ランチョンセミナー整理券

ランチョンセミナーでの混雑を解消するため,当日開催するランチョンセミナーの整理券を下 記のとおり配布いたします.

場所:幕張メッセ 国際会議場 1F ロビー

時間:7月6日(土) 8:00~11:30

 $7 \nparallel 7 \nparallel (\nparallel)$  8:15 ~ 11:30

※整理券がなくなり次第配布終了とさせていただきます.

※各セミナー会場では、整理券をお持ちの方から優先的にご入場いただけます。ただし整理券 はランチョンセミナー開始 5 分後に無効となりますので予めご了承ください.

# 14. 学会会場および WEB 視聴画面におけるビデオ・写真撮影等は,発表者の著作権保護のため禁 止させていただきます. 尚, 特別な事由がある場合は大会長に申し込んでください.

#### 15.  会員意見交換会

日時:7月5日(金)19:00~

会場:ホテルニューオータニ幕張 2F 鶴の間

会費:14,000 円

会員懇親会はどなたでも参加可能です.会員以外の方も是非ご参加ください. 当日受付はございません.事前申し込み制となりますのでご注意ください.

## 16. コピー・Wi-Fi

- コピー:国際会議場 1 階および 2 階にコイン式コピー機がございます.(有料) 大量コピーやデータ出力等については国際展示場中央エントランスに幕張メッセビジ ネスセンターがございます.
- Wi-Fi :館内にて無料無線 LAN (Wi-Fi)がご利用いただけます. SSID: MESSE-Wi-Fi ノパスワード: messe35th

# 17. 質疑応答について

<現地参加される方>

- ⑴ 質問者は座長の指示に従い,所定のマイクで所属,氏名を明らかにして要領よく簡潔に 質疑を行ってください.
- ⑵ 質問される方は,予め質問用マイクの付近にお越しください. 円滑な進行にご協力をお願いします.

< WEB 参加される方>

# ライブ配信

 質問がある方は画面下の【質問応答】欄より質問をお送りください.時間の都合で採用さ れない場合もございますのでご了承ください.

# |オンデマンド配信|

オンデマンド配信では質問は受付けておりませんのでご了承ください.

# 18.  WEB 視聴方法について

- ⑴ 学術大会ホームページ(https://www.kwcs.jp/jps133/)より事前参加登録をしてください. 参加登録締切: 2024年7月21日 (日)正午までです.
- ⑵ WEB 視聴期間 ライブ配信: 2024 年 7 月 5 日(金)~ 7 日(日) オンデマンド配信: 2024 年 7 月 8 日(月)~ 21 日(日)
- ⑶ 参加登録時に発行される ID,パスワードにて,学術大会ホームページの WEB 視聴ページ よりログインいただき,ご視聴ください. 視聴方法の詳細については学術大会ホームページ(https://www.kwcs.jp/jps133/)をご 確認ください.

# 19.  アンケートについて

学術大会のアンケートについて, Google ドライブのサービスのひとつである, Google フォー ムを用いてご回答いただけますので是非ご活用ください.また,スマートフォンをお持ちでな い場合は,抄録集末尾に添付されています「日本補綴歯科学会第 133 回学術大会 アンケー ト」をご利用ください.

抄録ページに掲載されております OR コードより、各企画セッション毎のアンケートにも,ご 協力をお願いいたします.